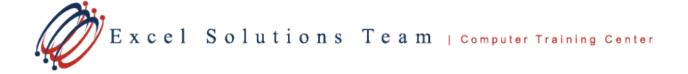

# Microsoft® Office Excel 2019: Level 3

## **Training Course Content**

**Course Objectives:** Students will automate Excel tasks with macros, use advanced analysis tools with more complex data sets, collaborate on worksheets in a team environment, and share Excel data with other applications.

**Prerequisites:** To ensure your success, we recommend that you have experience with performing complex calculations, intermediate level functions, charting, and data filtering. Students can obtain this level of skill through our Level 1 and 2 courses. Contact us to discuss if this level is right for you.

What's New in 2019: Learn new ways to link data to recently used webpages and files. Share and collaborate workbooks easier with the different sharing options. Learn how to use the new Forecast Sheet data tool, Map data, and other features to make your workload easier.

**Delivery Method:** Instructor-led, group-paced, hands-on classroom-training with activities. Additionally, manuals are provided for each student for after class reference.

#### Lesson 1: Streamlining Workflow

Topic 1A: Create a Macro Topic 1B: Edit a Macro Topic 1C: Combine Macros Topic 1D: Intro to VBA Code Topic 1E: Options to Run a Macro

## Lesson 2: Collaborating with Others

Topic 2A: Protect Data in a Workbook Topic 2B: Restrict Document Access Topic 2C: Share a Workbook Topic 2D: Track Changes: Apply and Review Topic 2E: Merge Workbooks

## Lesson 3: Auditing Worksheets

Topic 3A: Trace Cells Topic 3B: Troubleshoot Errors in Formulas Topic 3C: Formulas and Error Options Topic 3D: The Watch Window Topic 3E: Remove Duplicates

#### Lesson 4: Analysis Tools and Add-Ins

Topic 4A: Conditional Formatting Topic 4B: Create Sparklines Topic 4C: Perform What-If Analysis Topic 4D: Solver Add-In Topic 4E: Forecast Data Trends Topic 4F: Map Data

#### Lesson 5: Managing Data

Topic 5A: Create a Data List Outline Topic 5B: Consolidate Data Topic 5C: Data Validation Topic 5D: Convert Text to Columns Topic 5E: Link Cells in Different Workbooks

#### Lesson 6: Importing and Exporting Data

Topic 6A: Export Excel Data Topic 6B: Import a Text or CSV File Topic 6C: Import Data from the Web